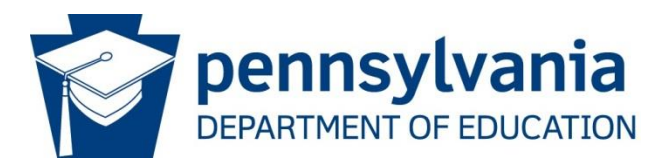

# Dual Language Learner Identification Procedure – Pre-K

*(See K-12 identification guidance for K-12 students)*

□ **STEP 1:** Review the Home Language Survey. If the HLS indicates a language other than English for any question, proceed to STEP 2. If the HLS indicates a language other than English for **all questions**, the family interview is optional and you may skip to STEP 4.

> *NOTE: Pidgin and creole variations of English (e.g. English spoken in Liberia) constitute a language other than English for identification purposes.*

☐ **STEP 2:** Conduct family interview to determine if the student is potentially a DLL.

## **Family Interview**

## **Conducted by district-trained enrollment personnel - not to be completed by the parent/guardian**

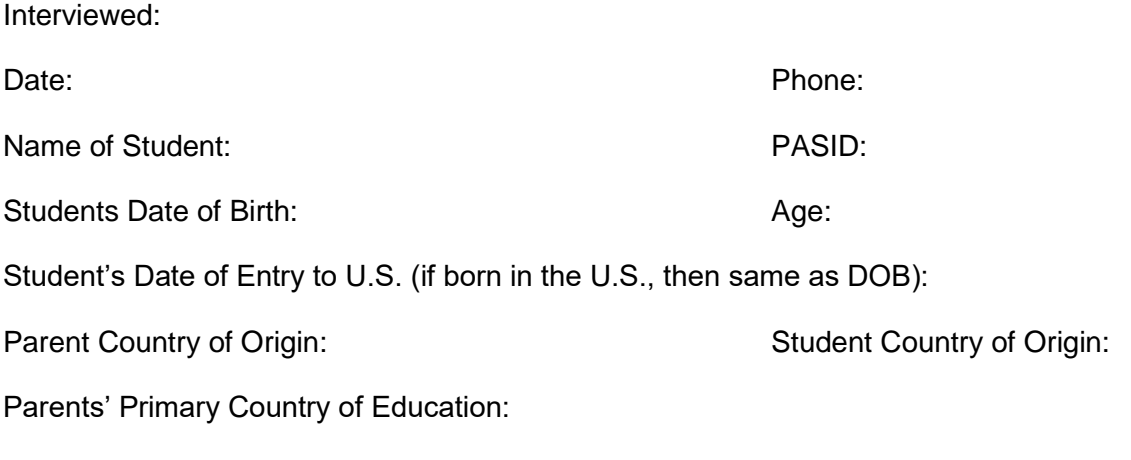

1. Is this student a Native Alaskan, Native American, or Native Hawaiian?  $\square$  YES  $\square$  NO

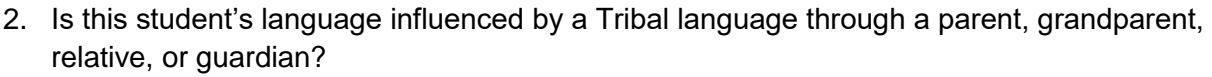

☐ YES ☐ NO

- 3. When at home, how often does this student hear a language other than English? ☐ Always ☐ Occasionally ☐ Never
- 4. When at home, how often does this student speak a language other than English? ☐ Always ☐ Occasionally ☐ Never
- 5. When interacting with their parents or guardians, how often does this student hear a language other than English?
	- ☐ Always ☐ Occasionally ☐ Never
- 6. Within the last 12 months, when interacting with caregivers other than parents/guardians, how often did this student hear a language other than English? ☐ Always ☐ Occasionally ☐ Never
- 7. When interacting with siblings or other children in their home, how often does this student hear or use a language other than English?

☐ Always ☐ Occasionally ☐ Never

#### **Review of the family interview must be conducted by an ESL professional**.

Based on the answers to the parent interview questions, determine if the second language exposure/use is significant or superficial in nature. If the student's development of English may have been impacted by exposure to another language in any way, then **proceed to STEP3.** 

#### **Comments:**

☐ **STEP 3:** Review the information on the family interview. If the information from the family interview indicates that English is not the student's native language or that exposure to another language may have had a significant impact on the student's English language development, **proceed to STEP4**.

☐ **STEP 4:** Screen the student for English language proficiency **if a screening instrument is available.** Acceptable screening instruments include, but are not limited to, the Pre-IPT, Pre-LAS or Pre-LAS Observational Tool. The school/district must provide the screener if it will be used for this step. Record the screening scores below.

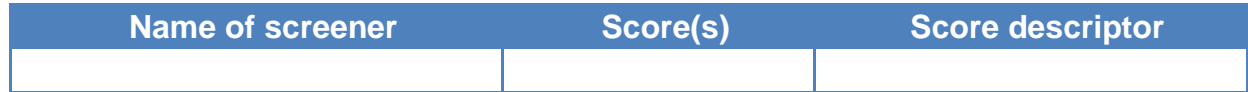

If no screening instrument is available, then the determination to identify the student as a DLL must be based on the evidence produced by the HLS and family interview. If the evidence suggests that the student's first language is not English and/or that exposure to another language may have had an impact on the student's English development and that the student will most likely need supports to overcome language barrier in order to participate in the academic program, then the student should be identified as an DLL and you should **proceed to STEP 5**.

☐ **STEP 5:** Determine the most appropriate language supports that will be provided based on the student's English language proficiency.

### **Supports to be provided:**

- ☐ Specialized English language instruction
- ☐ Native language support
- ☐ Additional language enrichment activities
- ☐ Use of additional/specialized visuals to communicate and convey meaning
- ☐ Pairing student with English-speaking peer(s)
- ☐ Pairing student with native language peers(s)
- ☐ Other: Click here to enter text.

#### **Proceed to STEP 6***.*

- ☐ **STEP 6:** Provide the parent(s) with a description of the program and/or the supports that will be provided to their child(ren) and explain the identification decision. Parents have the right to refuse placement in a specialized, separate setting if that is the proposed program design for the DLL. See [PDE guidance concerning parental](http://www.eslportalpa.info/)  [right to refuse services.](http://www.eslportalpa.info/) If the school will **not** place the student into a separate setting based on the DLL status, then **skip to STEP 8,** otherwise **proceed to STEP 7**.
- ☐ **STEP 7:** Parent accepts or refuses placement in part or in whole in the program. If, after the district notifies the parent of their option to refuse specialized services provided in a separate setting, the parent does not respond, then the school may proceed with the recommended program placement. **Proceed to STEP 8**.
- ☐ **STEP 8:** Complete the Student/Student Snapshot template in PIMS. In field 41, code the student as *01 – Current EL* (there is no code for DLL in PIMS)*.* In field 45, code the student as *26 – Mixed Classes with English-Only Support* unless another code is more appropriate (e.g. 22 - *EL bilingual*). **Proceed to STEP 9**.
- ☐ **STEP 9:** Schedule student based on program placement and English languageproficiency.

NOTE: Enrollment personnel are responsible for ensuring that all teachers who will be working with DLLs have English language proficiency information for their DLLs. *This includes general education teachers.*

**The procedure is complete. Attach the HLS form and parent refusal acknowledgement form (if completed) to this form and file in student's record. Copies of this form should be given to ESL and general education teachers who will be working with this student.**

# **Appendix A**

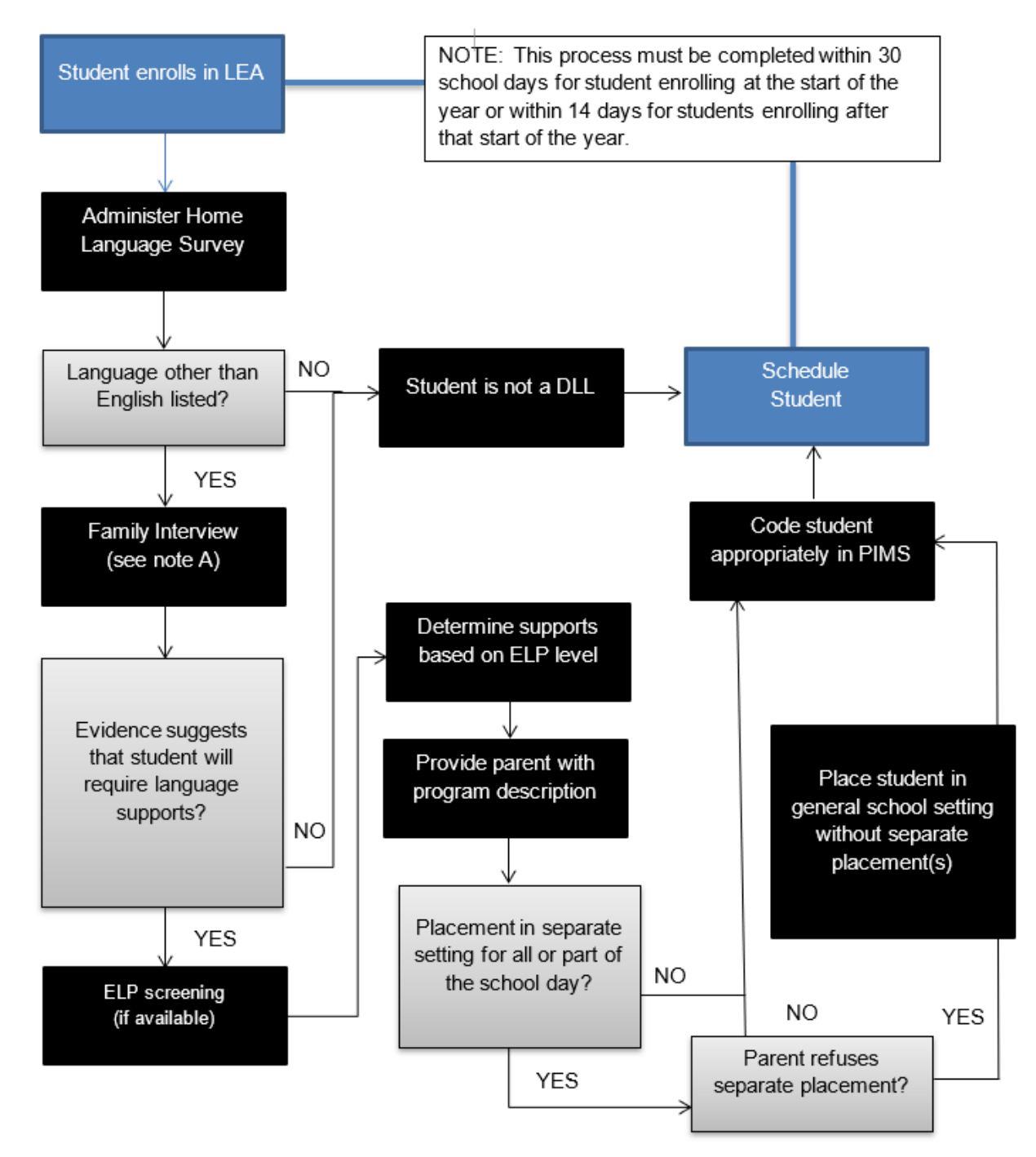

#### **Pre-K EL Identification Procedure Flowchart**